# **multiple attribute tables for one layers; many docked attribute tables make layer list unreadable**

*2009-12-10 08:47 PM - dr -*

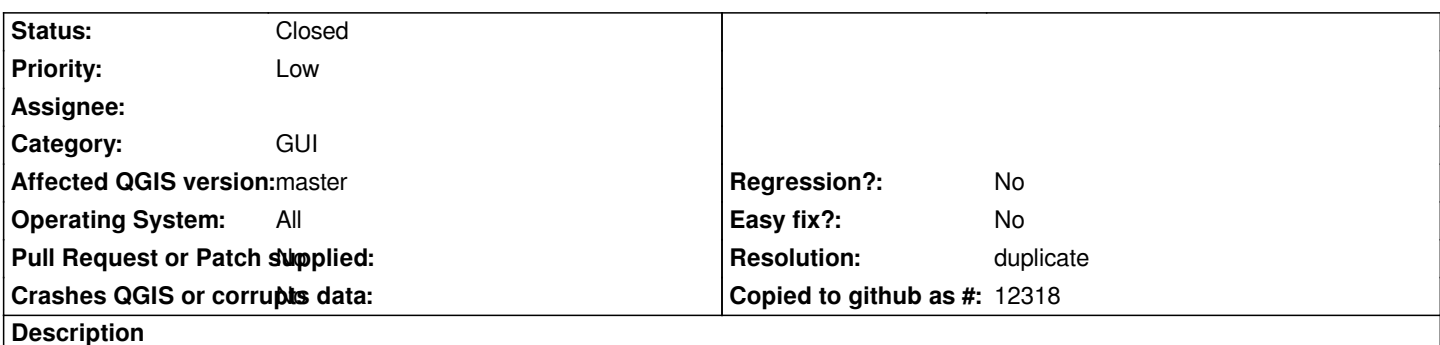

*1) Docked and undocked attribute table for one layer can be opened many times.*

*2) If open many docked attribute tables (for one or for many layers), than TOC becomes too narrow and attribute table buttons overlaps.*

## **History**

## **#1 - 2009-12-11 02:36 AM - Jürgen Fischer**

*Is there a problem with having multiple attribute tables for one layer?*

#### **#2 - 2009-12-11 02:53 AM - dr -**

*I guess that having multiple attribute tables for one layer is not necessary function. Besides I can't imagine how these tables can allocate within dock window.*

#### **#3 - 2009-12-19 05:35 AM - Borys Jurgiel**

*The problem is a risk of data inconsistency if one forgets about them and performs edits in both tables...*

#### **#4 - 2010-06-11 01:32 PM - Paolo Cavallini**

- *Status changed from Open to Closed*
- *Resolution set to invalid*

*Untrue: the tables are updated on the fly*

#### **#5 - 2010-06-12 10:00 AM - dr -**

- *Resolution deleted (invalid)*
- *Status changed from Closed to Feedback*

*Bug still present.*

*[http://gis-lab.info/share/DR/12.06-1.png]*

#### **[#6 - 2010-06-13 10:26 AM - Paolo Cav](http://gis-lab.info/share/DR/12.06-1.png)allini**

## **#7 - 2010-06-13 10:41 AM - Paolo Cavallini**

*I mean #1893*

#### **#8 - 2011-12-16 01:57 PM - Giovanni Manghi**

*- Target version changed from Version 1.7.0 to Version 1.7.4*

### **#9 - 2011-12-26 05:37 AM - Giovanni Manghi**

- *Assignee deleted (nobody -)*
- *Resolution set to duplicate*
- *Pull Request or Patch supplied set to No*
- *Crashes QGIS or corrupts data set to No*
- *Affected QGIS version set to master*
- *Status changed from Feedback to Closed*

*Duplicate of #1893*